**来了?-股识吧**

 $T+3$ 

参考资料来源:股票百科-股票

 $T+2$ 

**为什么股票跌停庄家却进来了\_\_跌停的股票为什么又跑起**

**二、股票跌停了又打开是啥情况啊?求高手指教**

**三、请教高,为什么有的股票股价下跌,资金却持续流进?**

大**,我们的股票为什么又能是** 

小股民.所以股票的涨停是不需要太多的理由的,涨了和跌了是因为人为操作。

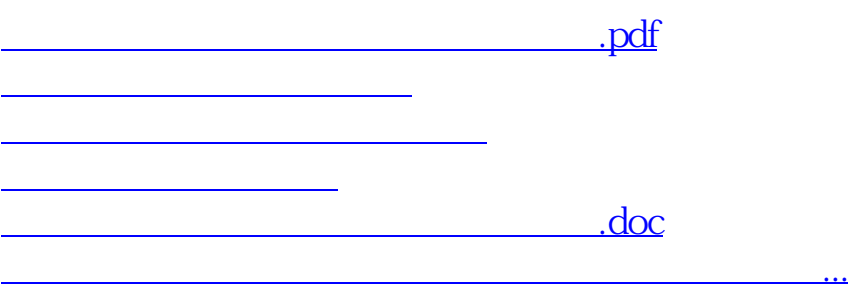

<https://www.gupiaozhishiba.com/author/17500155.html>